Title stata.com

**luinv()** — Square matrix inversion

Description Syntax Remarks and examples Conformability

Diagnostics Also see

## Description

luinv(A) and luinv(A, tol) return the inverse of real or complex, square matrix A.

 $_{\text{luinv}}(A)$  and  $_{\text{luinv}}(A, tol)$  do the same thing except that, rather than returning the inverse matrix, they overwrite the original matrix A with the inverse.

 $_{\rm luinv\_la}(A, b)$  is the interface to the LAPACK routines that do the work. The output b is a real scalar, which is missing if the MKL LAPACK routine was used, is 1 if the Netlib LAPACK routine used a blocked algorithm, and is 0 otherwise. This function uses the MKL LAPACK by default.

\_luinv\_lapacke(A) and \_luinv\_lapacke(A, tol) are the interfaces to the LAPACK routines that do the work. Both of these function use MKL LAPACK by default.

In all cases, optional argument tol specifies the tolerance for determining singularity; see Remarks and examples below.

## **Syntax**

numeric matrix luinv(numeric matrix A)

numeric matrix luinv(numeric matrix A, real scalar tol)

void luiny (numeric matrix A)

void \_\_luinv(numeric matrix A, real scalar tol)

real scalar \_\_luinv\_la(numeric matrix A, b)

real scalar \_\_luinv\_lapacke(numeric matrix A)

real scalar \_\_luinv\_lapacke(numeric matrix A, real scalar tol)

# Remarks and examples

stata.com

These routines calculate the inverse of A. The inverse matrix  $A^{-1}$  of A satisfies the conditions

$$AA^{-1} = I$$

$$A^{-1}A = I$$

A is required to be square and of full rank. See [M-5] **qrinv()** and [M-5] **pinv()** for generalized inverses of nonsquare or rank-deficient matrices. See [M-5] **invsym()** for inversion of real, symmetric matrices.

luinv(A) is logically equivalent to lusolve(A, I(rows(A))); see [M-5] lusolve() for details and for use of the optional tol argument.

### Conformability

```
luinv(A, tol):
                            n \times n
                 tol:
                            1 \times 1
                                        (optional)
             result:
                            n \times n
_luinv(A, tol):
     input:
                       A:
                                n \times n
                     tol:
                                            (optional)
                                 1 \times 1
     output:
                       A:
                                n \times n
_{\text{luinv\_la}(A, b)}:
     input:
                      A:
                                n \times n
     output:
                       A:
                                n \times n
                       b:
                                 1 \times 1
                  result:
                                 1 \times 1
_luinv_lapacke(A, tol):
     input:
                      A:
                                n \times n
     output:
                      A:
                                n \times n
                                            (optional)
                     tol:
                                 1 \times 1
                                 1 \times 1
                  result:
```

## **Diagnostics**

The inverse returned by these functions is real if A is real and is complex if A is complex. If you use these functions with a singular matrix, returned will be a matrix of missing values. The determination of singularity is made relative to *tol*. See *Tolerance* under *Remarks and examples* in [M-5] **lusolve**() for details.

luinv(A) and  $_{luinv}(A)$  return a matrix containing missing if A contains missing values.

 $_{\text{luinv}}(A)$  aborts with error if A is a view.

 $_{\text{luinv}}$  lapacke(A, b),  $_{\text{luinv}}$  lapacke(A), and  $_{\text{luinv}}$  lapacke(A, tol) should not be used directly; use  $_{\text{luinv}}$ ().

See [M-5] lusolve() and [M-1] Tolerance for information on the optional tol argument.

#### Also see

- [M-5] **cholinv()** Symmetric, positive-definite matrix inversion
- [M-5] **invsym()** Symmetric real matrix inversion
- [M-5] **lud()** LU decomposition
- [M-5] lusolve() Solve AX=B for X using LU decomposition
- [M-5] **pinv()** Moore–Penrose pseudoinverse
- [M-5] **grinv()** Generalized inverse of matrix via QR decomposition
- [M-4] Matrix Matrix functions
- [M-4] Solvers Functions to solve AX=B and to obtain A inverse

Stata, Stata Press, and Mata are registered trademarks of StataCorp LLC. Stata and Stata Press are registered trademarks with the World Intellectual Property Organization of the United Nations, StataNow and NetCourseNow are trademarks of StataCorp LLC. Other brand and product names are registered trademarks or trademarks of their respective companies. Copyright © 1985-2023 StataCorp LLC, College Station, TX, USA. All rights reserved.

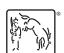

For suggested citations, see the FAQ on citing Stata documentation.